## **We Love Reviews for Magento2**

## **Introduction**

The module NOT ONLY adds schema.org Local Business contact info markup to the head section of each of your Magento pages in JSON/LD format, BUT IT INCLUDES the up-to-date overall rating value and the total number of reviews as gathered through the ReputationCRM.com API.

After configuration, you can check the schema markup on any page of your Magento site by using the [Google Structured Data Testing Tool.](https://search.google.com/structured-data/testing-tool)

Want more customer feedback for your business? For more info, head over to [Reputation Aegis.](https://reputationaegis.com/)

# **Configuration:**

Login to Admin:

Go to Stores  $\rightarrow$  Configuration  $\rightarrow$  We Love Reviews  $\rightarrow$  Settings

#### **Business Information**

Enable to "**Yes**"

Add the all the business contact information with configuration.

### **ReputationCRM.com Information**

Create the **API Key** and add **Location Id** and **Review Page URL**.

#### Configuration

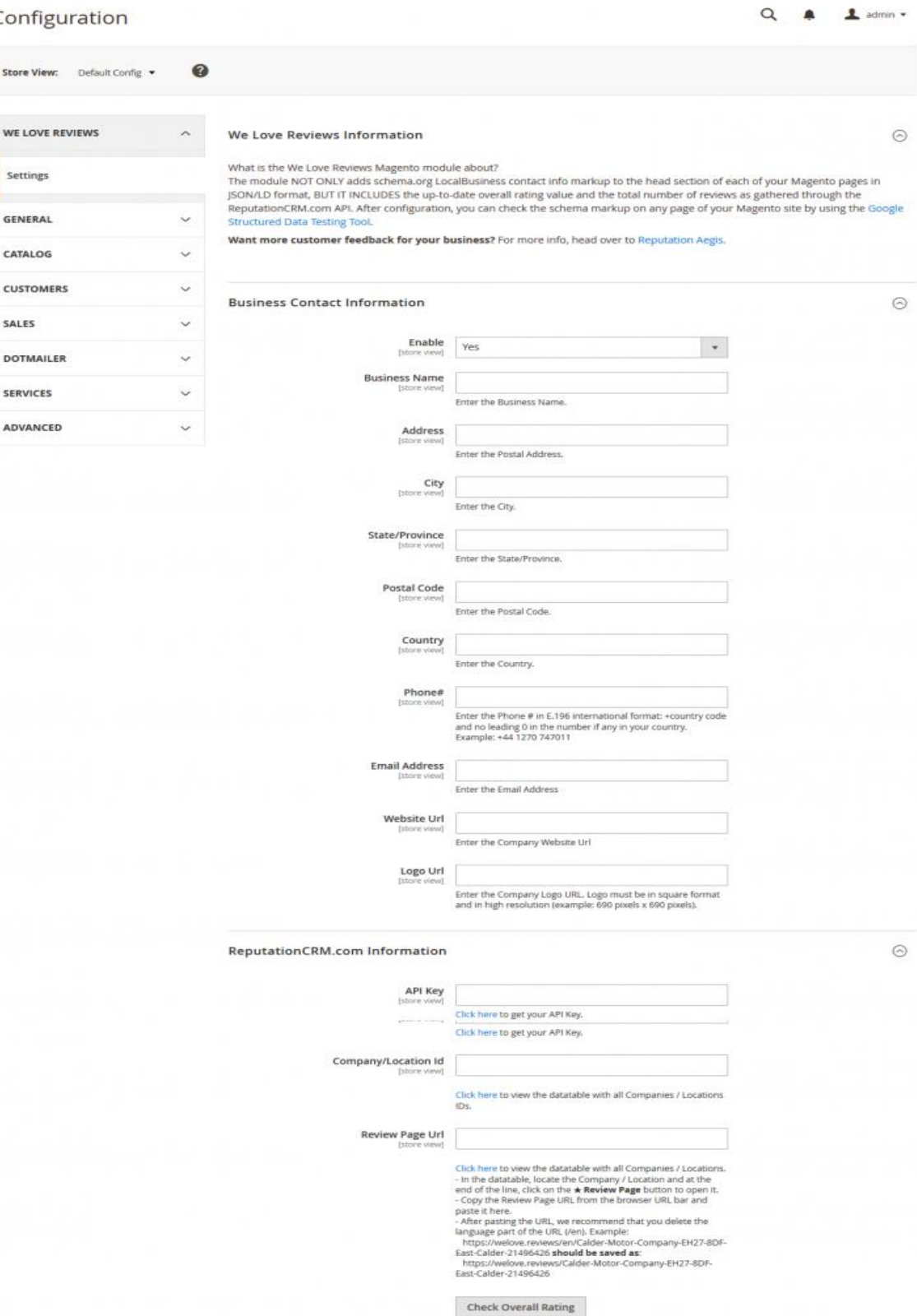